## **Java Quick Reference**

*Accessible methods from the Java library that may be included in the exam*

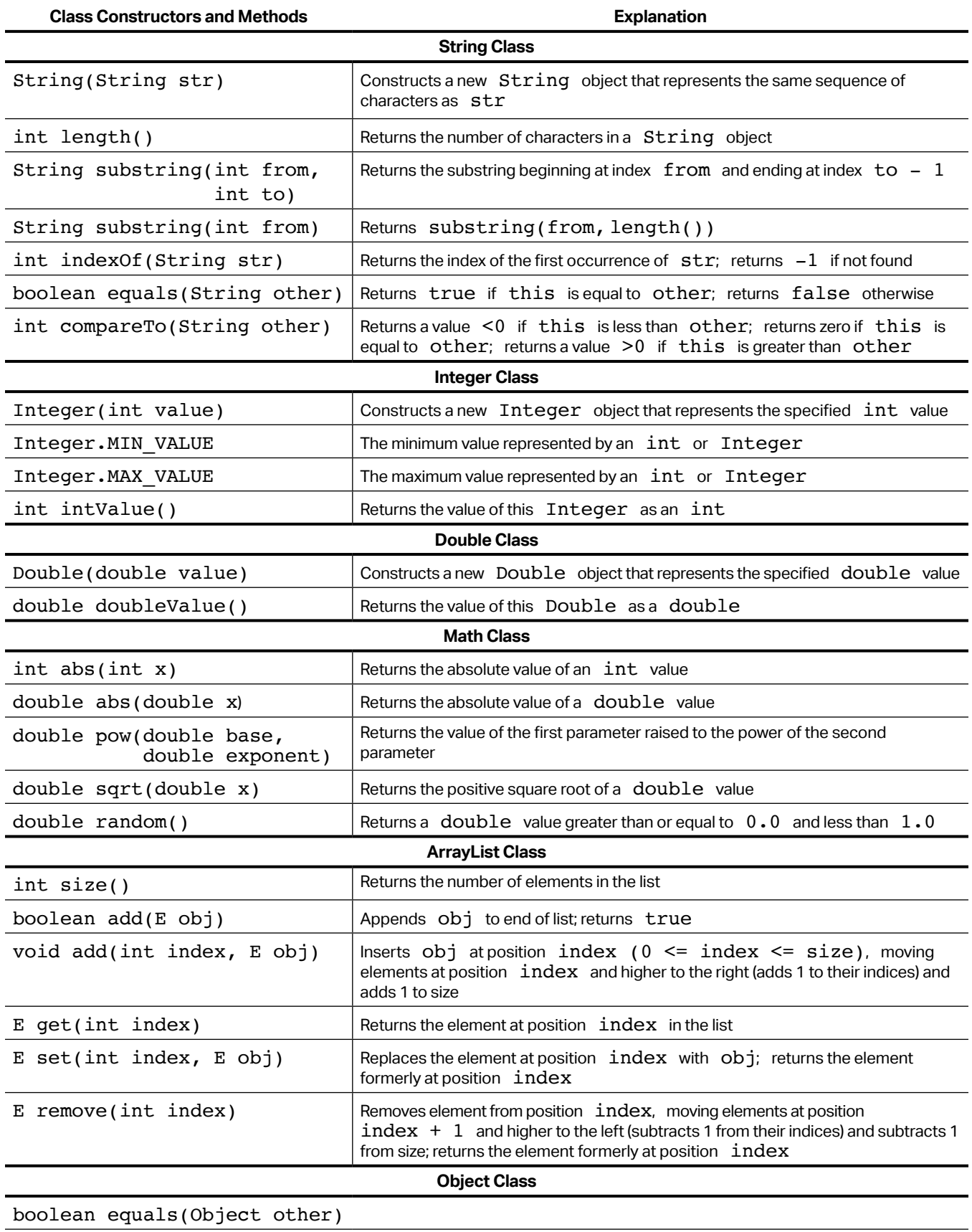

String toString()